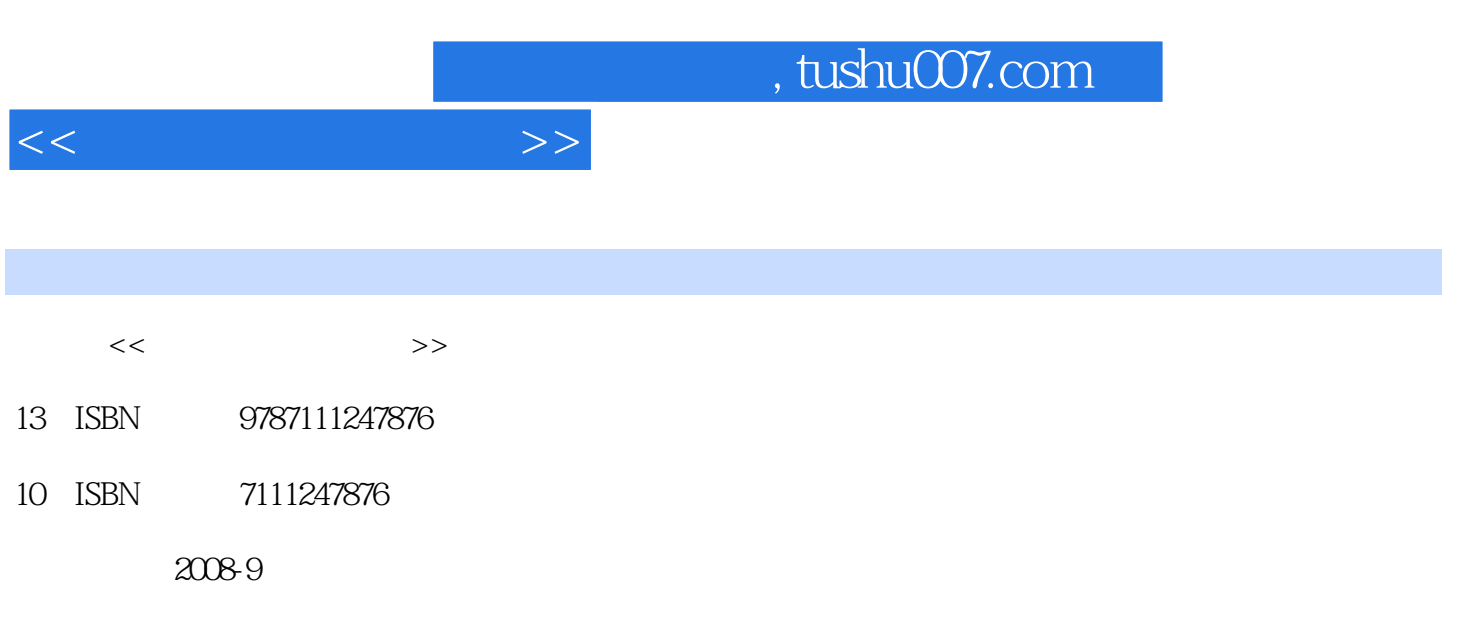

页数:181

PDF

更多资源请访问:http://www.tushu007.com

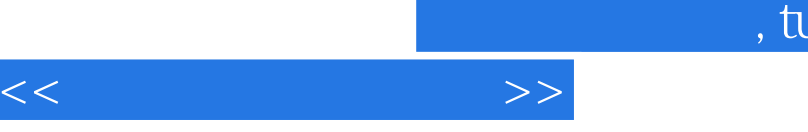

## ushu007.com

 $\frac{1}{\sqrt{2\pi}}$ 学结合、校企合作"的新教学模式,满足中等职业学校、技工学校和职业高中技能型人才培养的要求

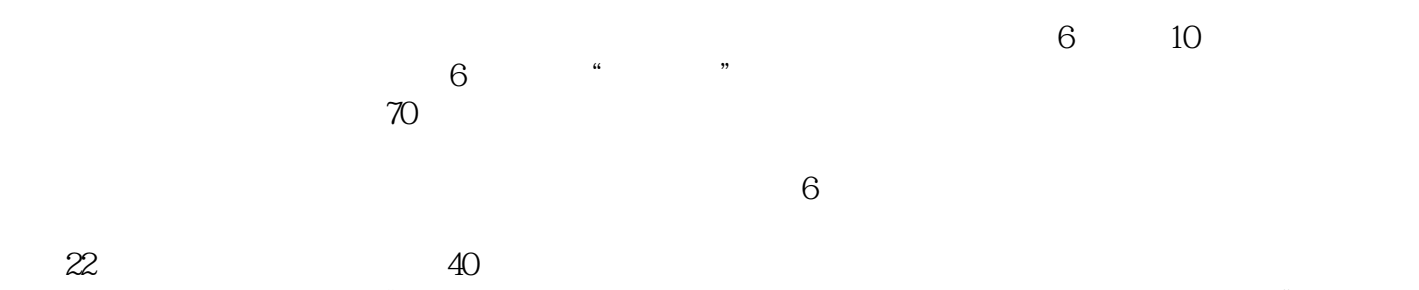

 $\kappa$ , we can expect the contract of  $\mathcal{L}$  is the contract of  $\mathcal{L}$  $1$ .  $2$ 

 $3$ . " $\,$  $4$  , we can also see the set of  $\alpha$  , we can also see the set of  $\alpha$ 

cAD cAM 5.贯彻了"实用、够用、好用"的原则,突出"实用",满足"够用",一切为了"好用"。

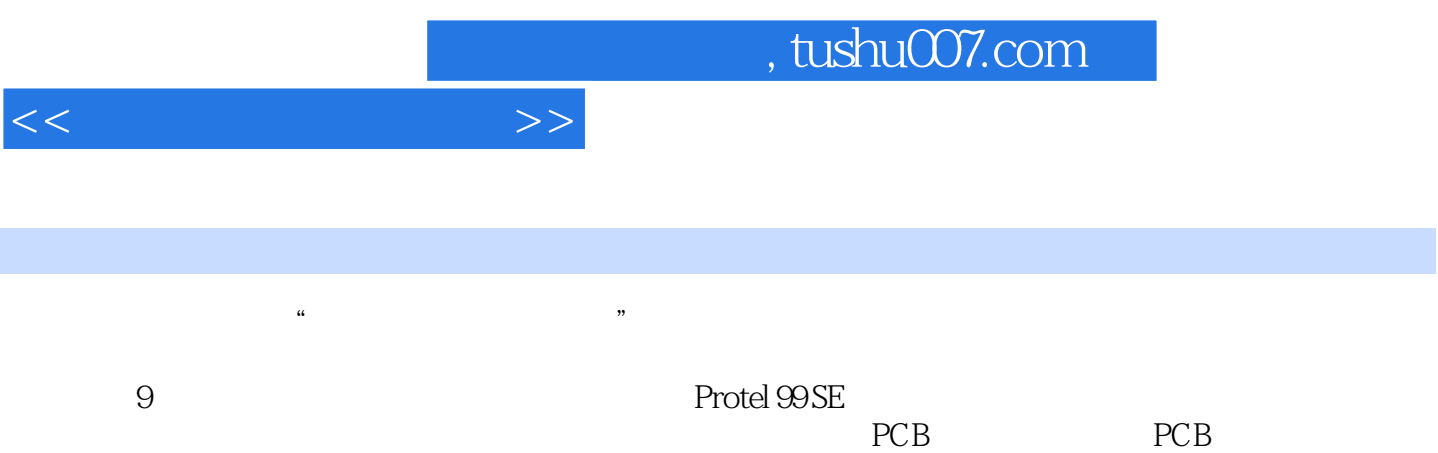

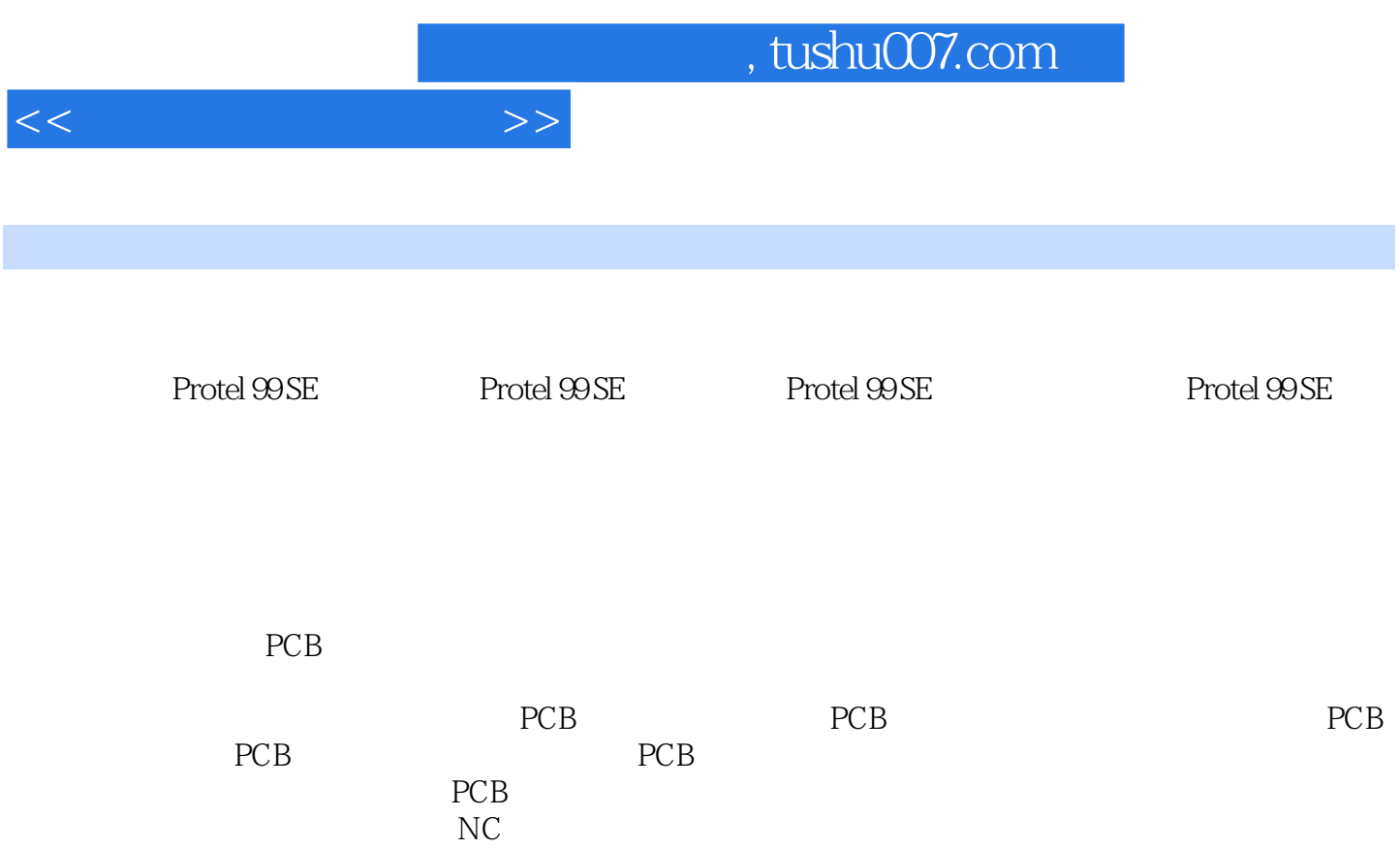

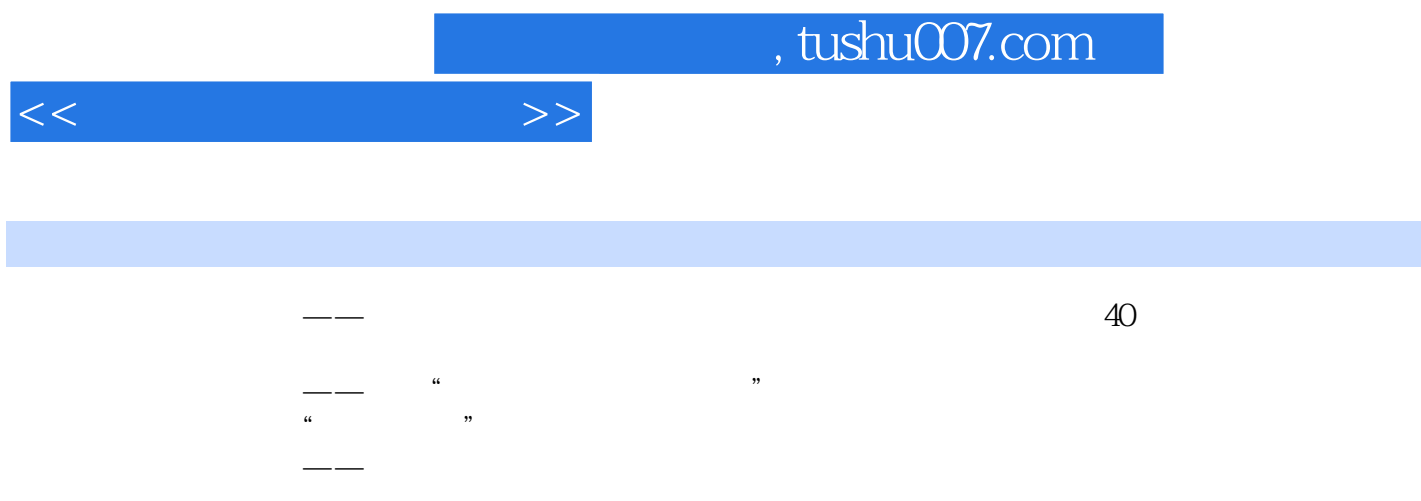

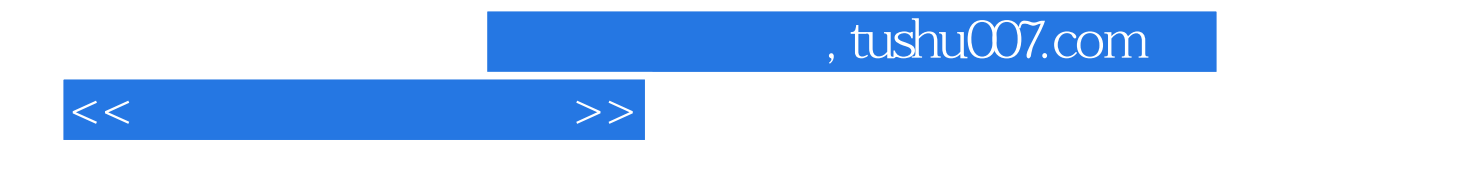

本站所提供下载的PDF图书仅提供预览和简介,请支持正版图书。

更多资源请访问:http://www.tushu007.com